### ФЕДЕРАЛЬНОЕ АГЕНТСТВО ЖЕЛЕЗНОДОРОЖНОГО ТРАНСПОРТА

Федеральное государственное бюджетное образовательное учреждение

высшего образования

«Иркутский государственный университет путей сообщения»

(ФГБОУ ВО ИрГУПС)

### **Забайкальский институт железнодорожного транспорта** –

 филиал Федерального государственного бюджетного образовательного учреждения высшего образования «Иркутский государственный университет путей сообщения» (ЗабИЖТ ИрГУПС)

> УТВЕРЖДЕНА Приказом ректора от «02» июня 2023 г. № 425-1

# **Б1.В.ДВ.10.01 Бухгалтерский учет в отраслях**

рабочая программа дисциплины

Направление подготовки – 38.03.01 Экономика

Профиль – Бухгалтерский учет, анализ и аудит

Квалификация выпускника – бакалавр

Форма и срок обучения – 4 года очная форма, 4 года 8 мес. очно-заочная форма Кафедра-разработчик программы – Экономика и управление

Общая трудоемкость в з.е. – 2 Часов по учебному плану (УП) – 72 подготовки (ПП) – 4/4 (очная/очно-заочная)

Формы промежуточной аттестации в семестрах, курсах очная форма обучения: зачет 5 семестр

В том числе в форме практической очно-заочная форма обучения: зачет 5 семестр

**Очная форма обучения Распределение часов дисциплины по семестрам**

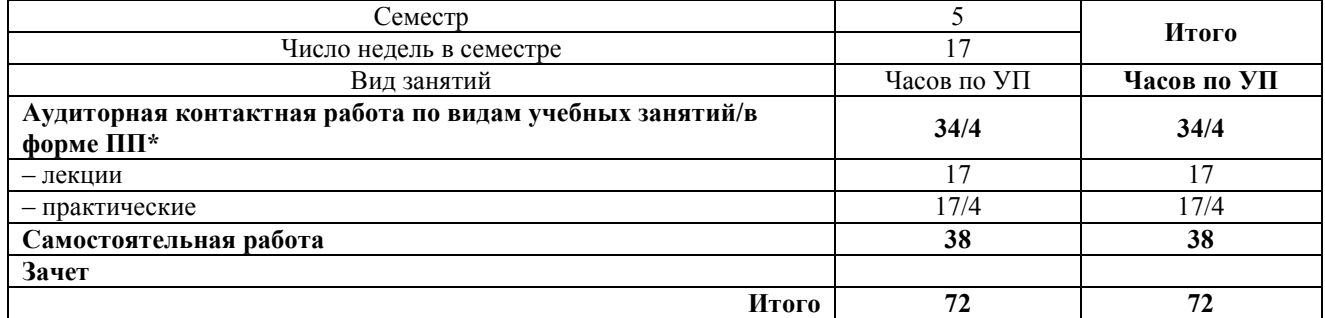

#### **Очно-заочная форма обучения Распределение часов дисциплины по семестрам**

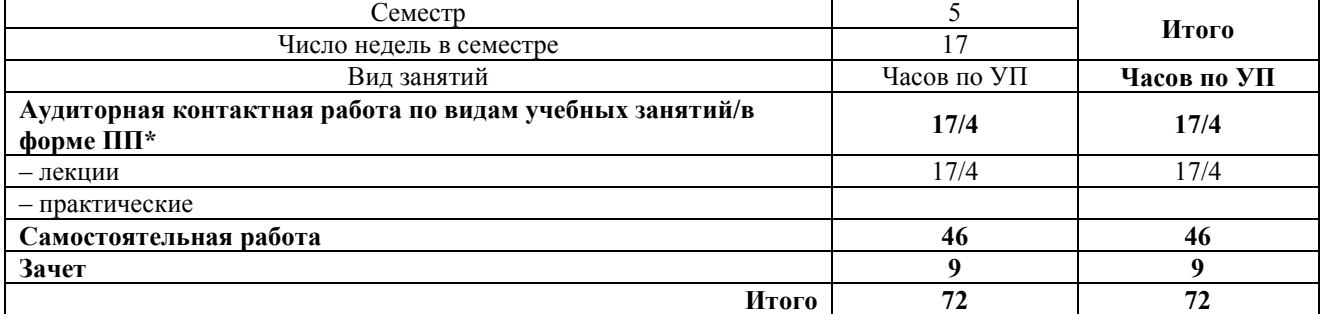

УП – учебный план.

\* В форме ПП – в форме практической подготовки.

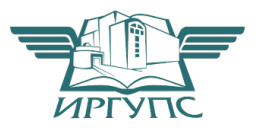

Электронный документ выгружен из ЕИС ФГБОУ ВО ИрГУПС и соответствует оригиналу Подписант ФГБОУ ВО ИрГУПС Трофимов Ю.А. 00a73c5b7b623a969ccad43a81ab346d50 с 08.12.2022 14:32 по 02.03.2024 14:32 GMT+03:00 Подпись соответствует файлу документа

Рабочая программа дисциплины разработана в соответствии с Федеральным государственным образовательным стандартом высшего образования – бакалавриат по направлению подготовки 38.03.01 Экономика, утвержденным приказом Минобрнауки России от 12.08.2020 г. № 954.

Программу составил:

старший преподаватель Ю.В. Губанова

Рабочая программа рассмотрена и одобрена для использования в учебном процессе на заседании кафедры «Экономика и управление», протокол от «15» мая 2023 г. № 10.

Зав. кафедрой, к.э.н., доцент Саланда и Саланда Саланда Саланда Саланда Саланда Саланда Саланда Саланда Саланда

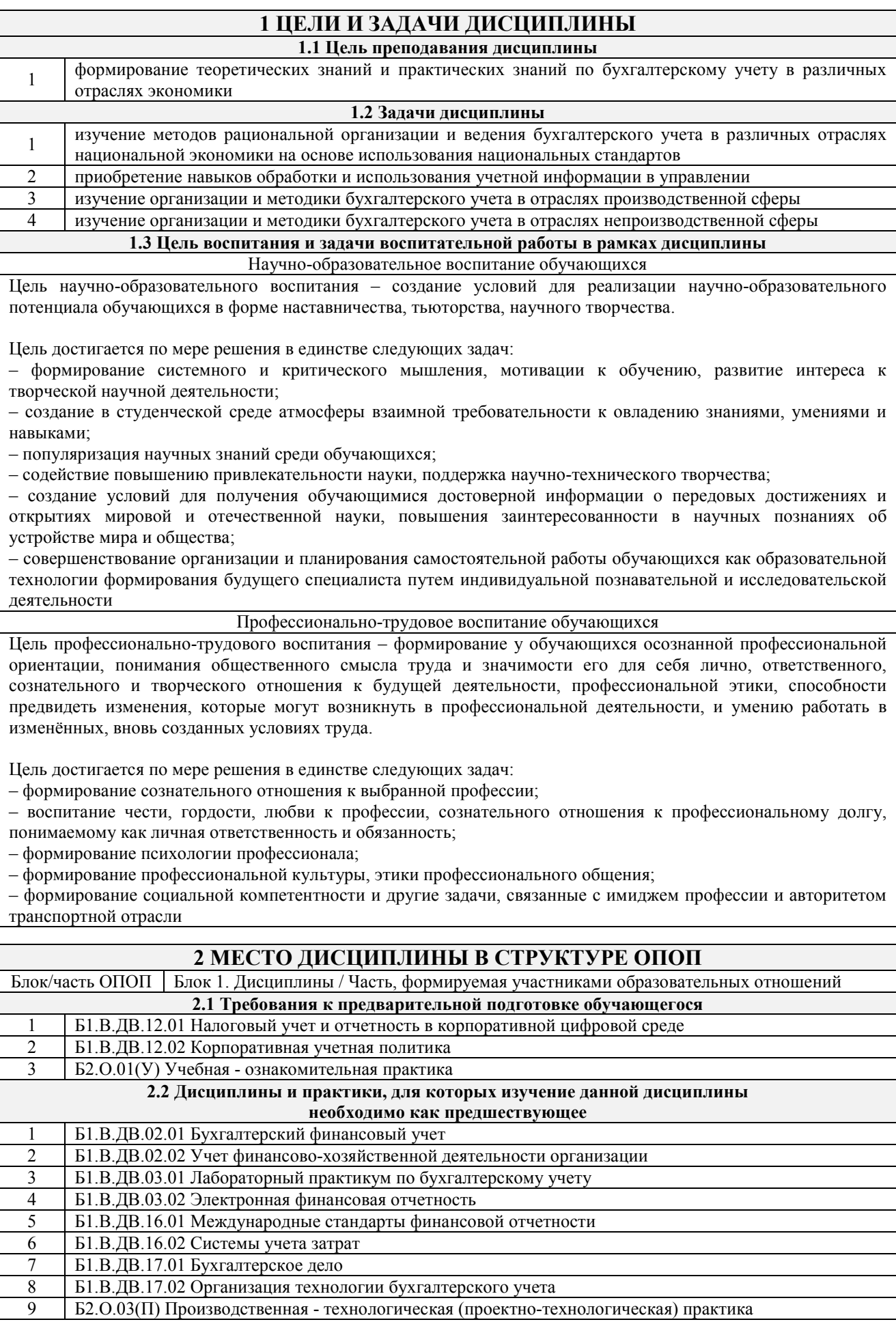

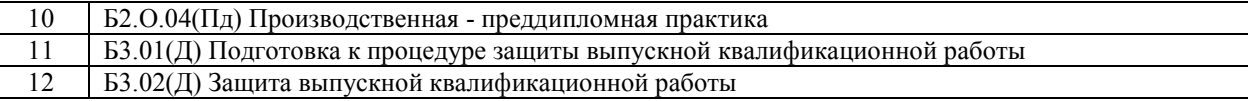

### **3 ПЛАНИРУЕМЫЕ РЕЗУЛЬТАТЫ ОБУЧЕНИЯ ПО ДИСЦИПЛИНЕ, СООТНЕСЕННЫЕ С ТРЕБОВАНИЯМИ К РЕЗУЛЬТАТАМ ОСВОЕНИЯ ОБРАЗОВАТЕЛЬНОЙ ПРОГРАММЫ**

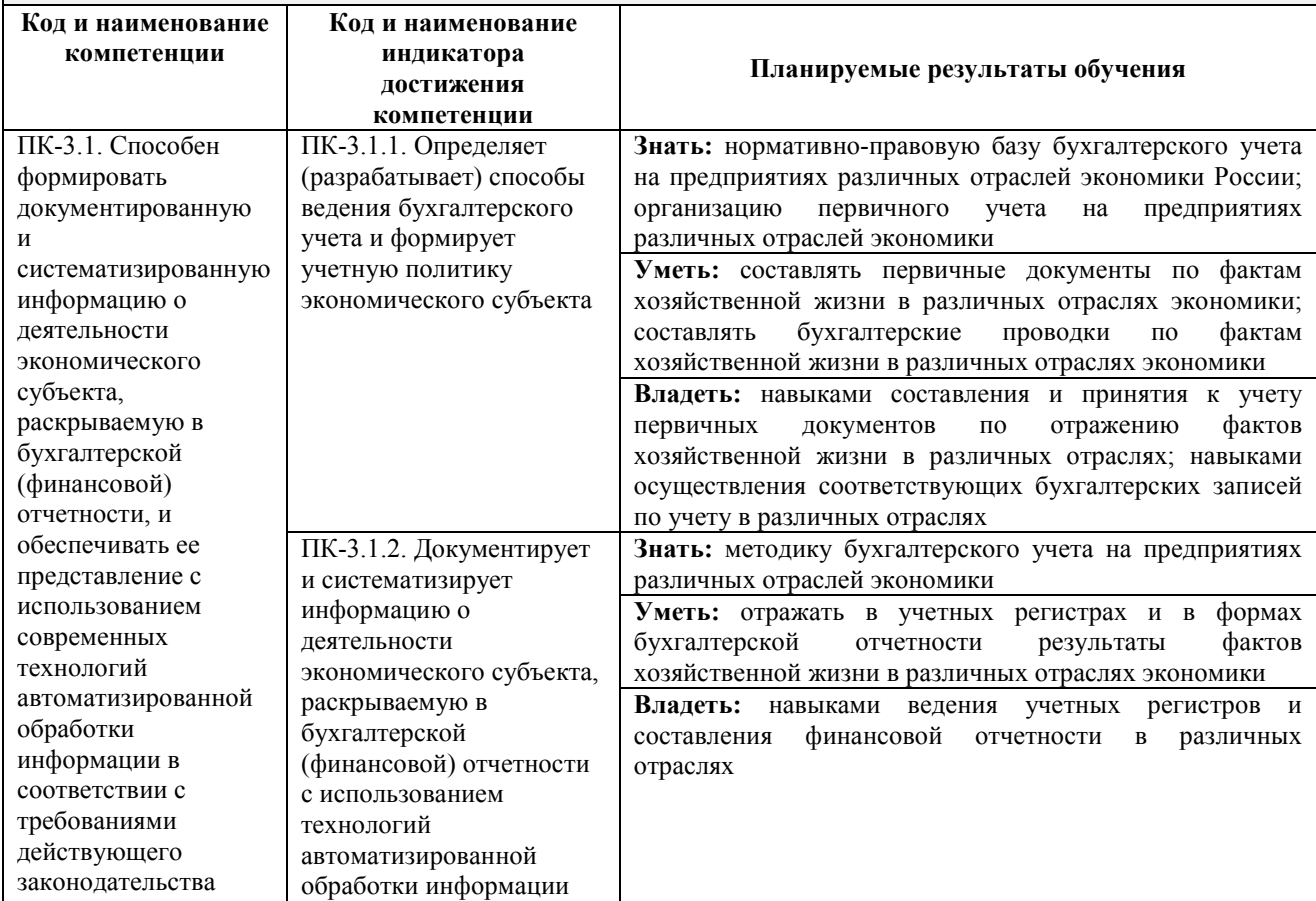

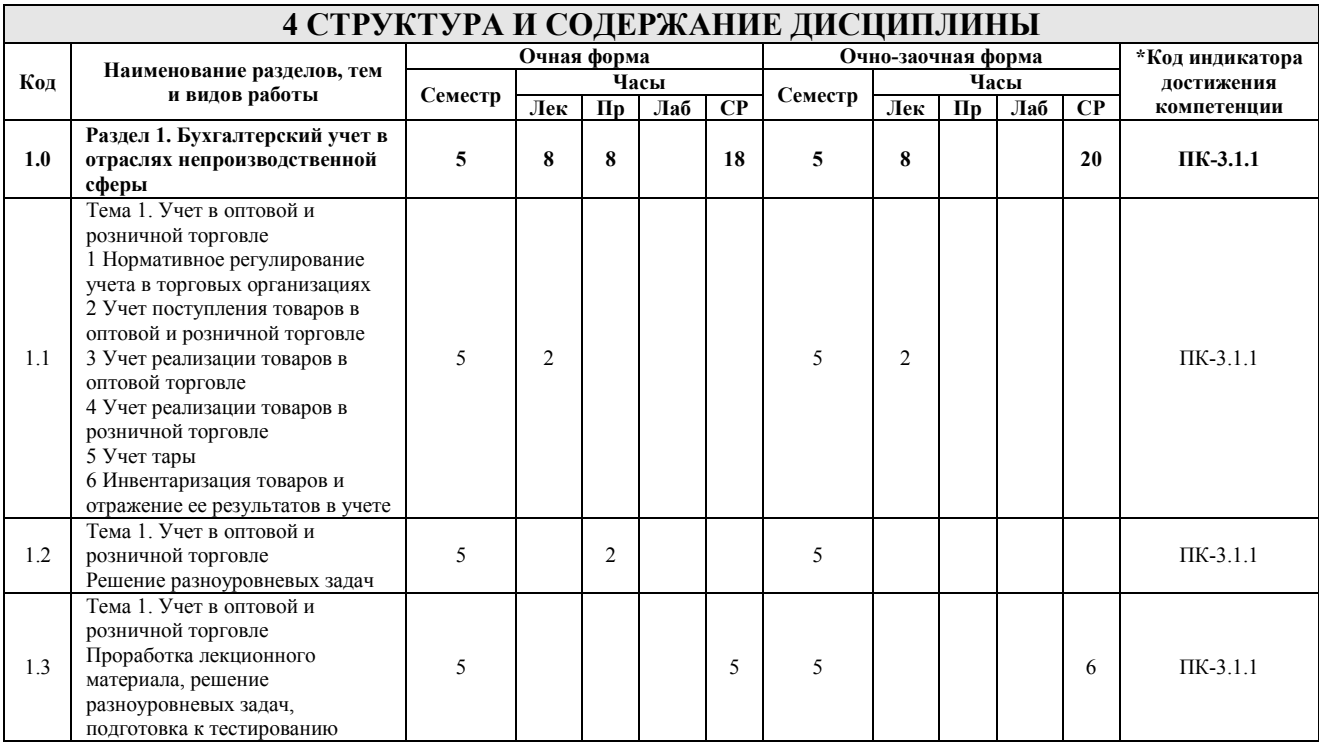

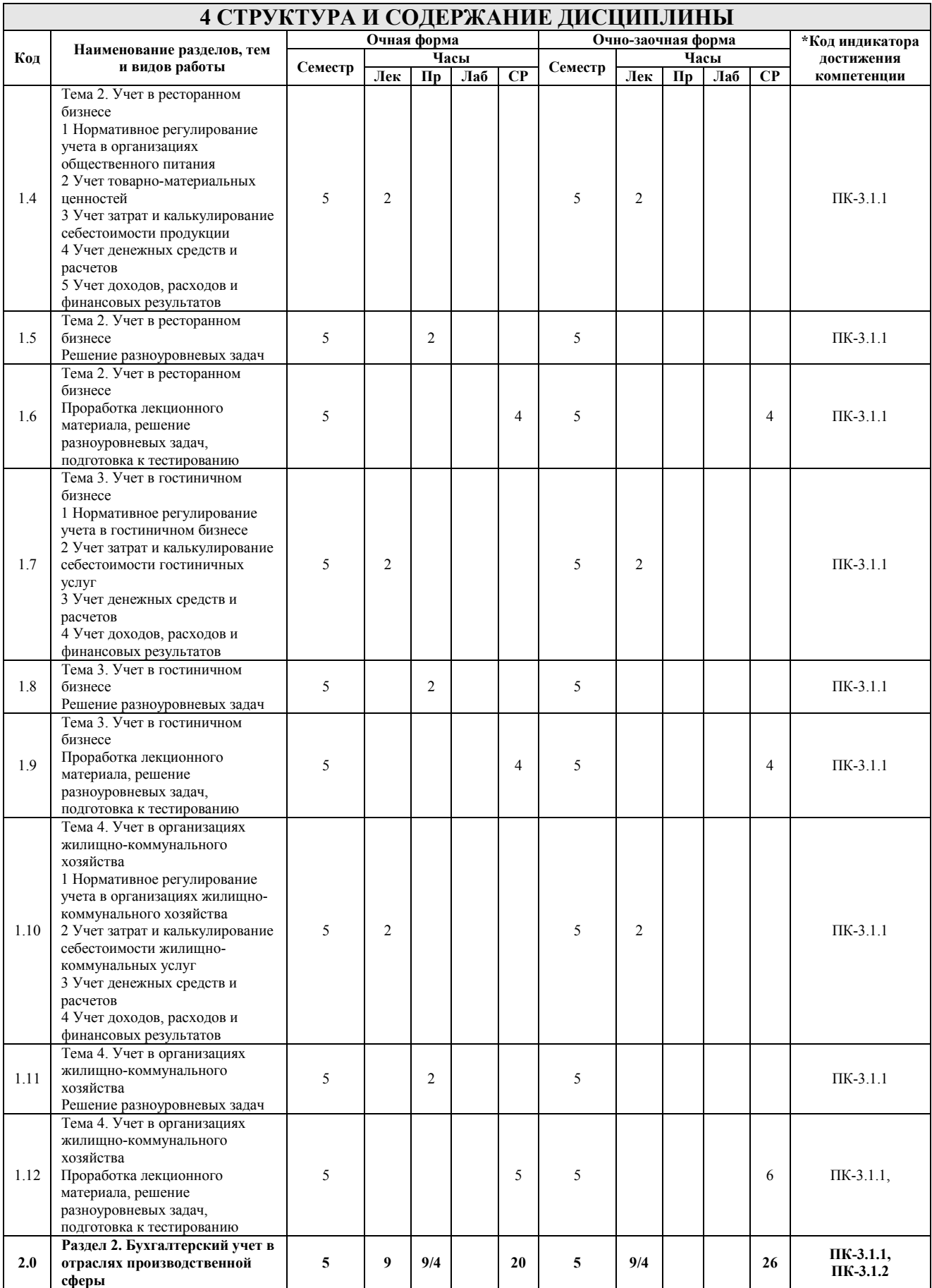

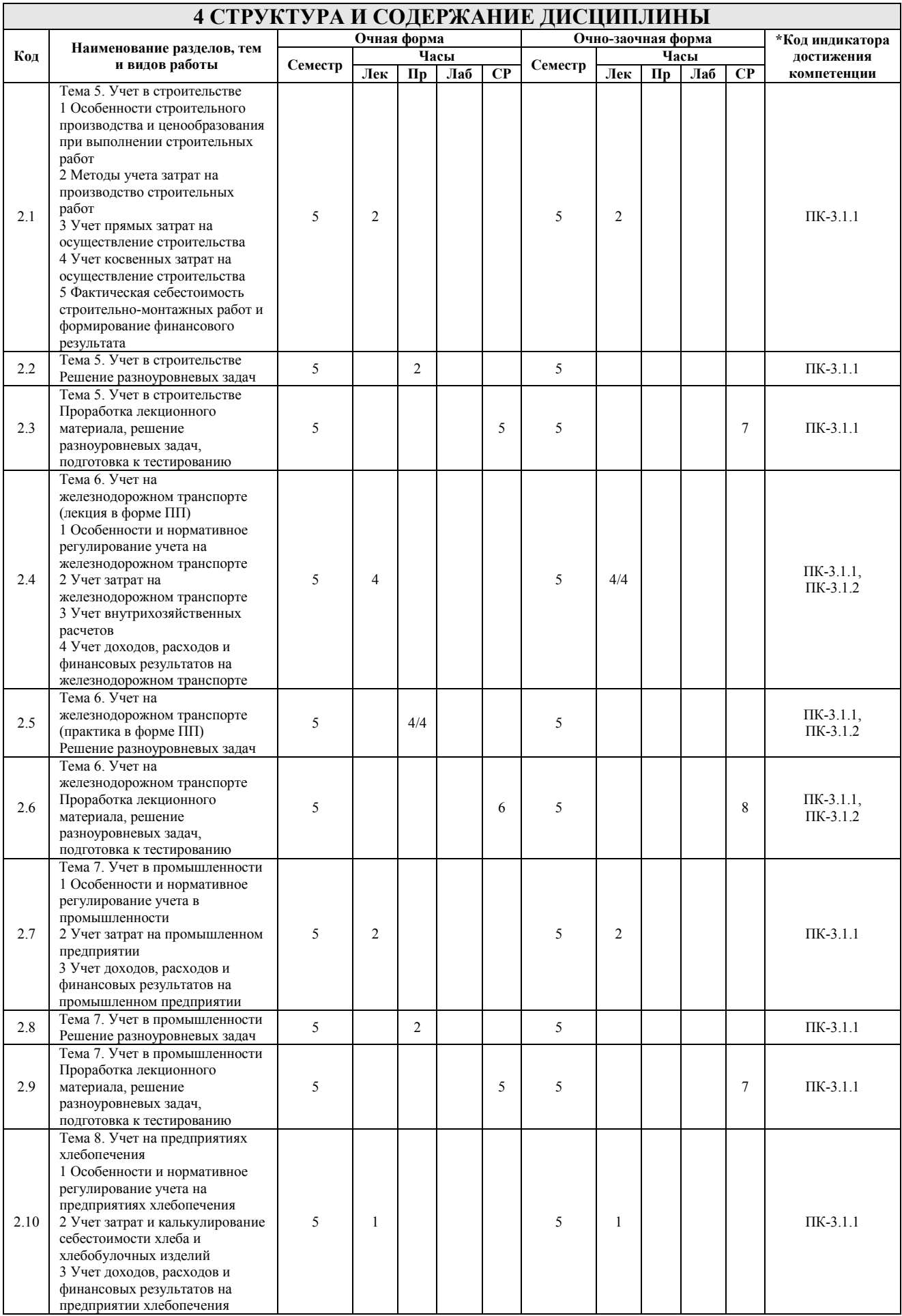

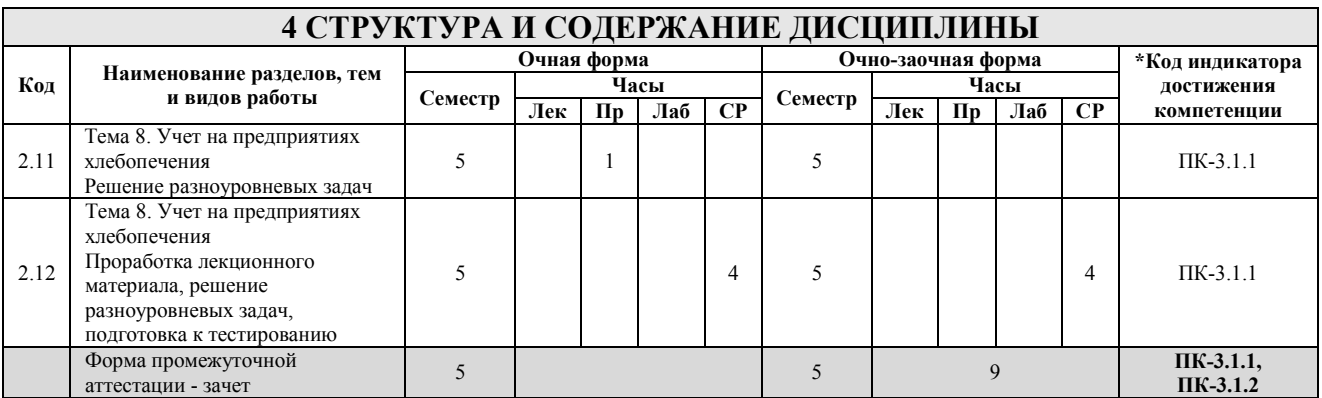

\* Код индикатора достижения компетенции проставляется или для всего раздела, или для каждой темы, или для каждого вида работы.

Примечание. В разделе через косую черту указываются часы, реализуемые в форме практической подготовки.

### **5 ФОНД ОЦЕНОЧНЫХ СРЕДСТВ ДЛЯ ПРОВЕДЕНИЯ ТЕКУЩЕГО КОНТРОЛЯ УСПЕВАЕМОСТИ И ПРОМЕЖУТОЧНОЙ АТТЕСТАЦИИ ОБУЧАЮЩИХСЯ ПО ДИСЦИПЛИНЕ**

Фонд оценочных средств для проведения текущего контроля успеваемости и промежуточной аттестации по дисциплине оформлен в виде приложения № 1 к рабочей программе дисциплины и размещен в электронной информационно-образовательной среде Института, доступной обучающемуся через его личный кабинет

### **6 УЧЕБНО-МЕТОДИЧЕСКОЕ И ИНФОРМАЦИОННОЕ ОБЕСПЕЧЕНИЕ ДИСЦИПЛИНЫ**

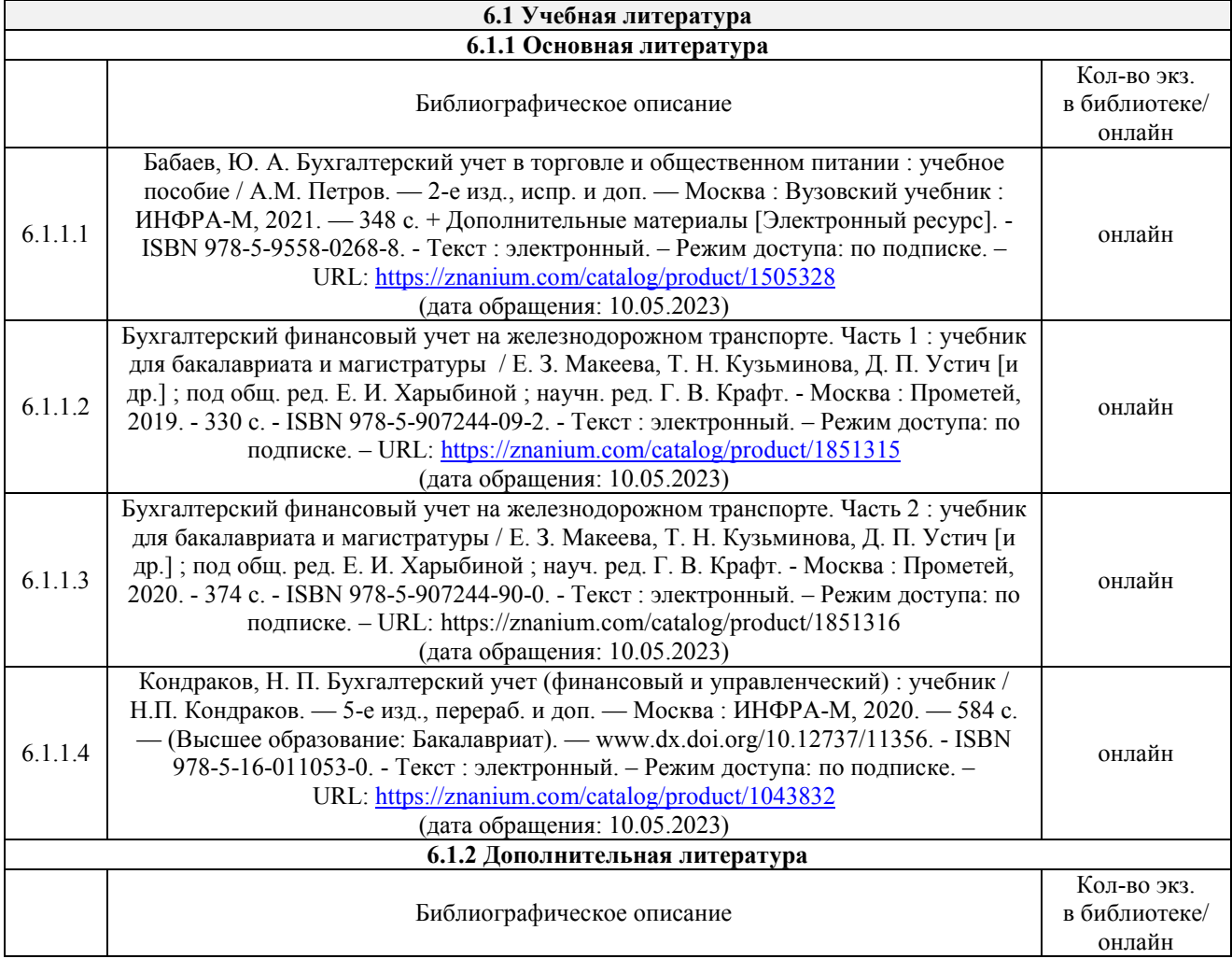

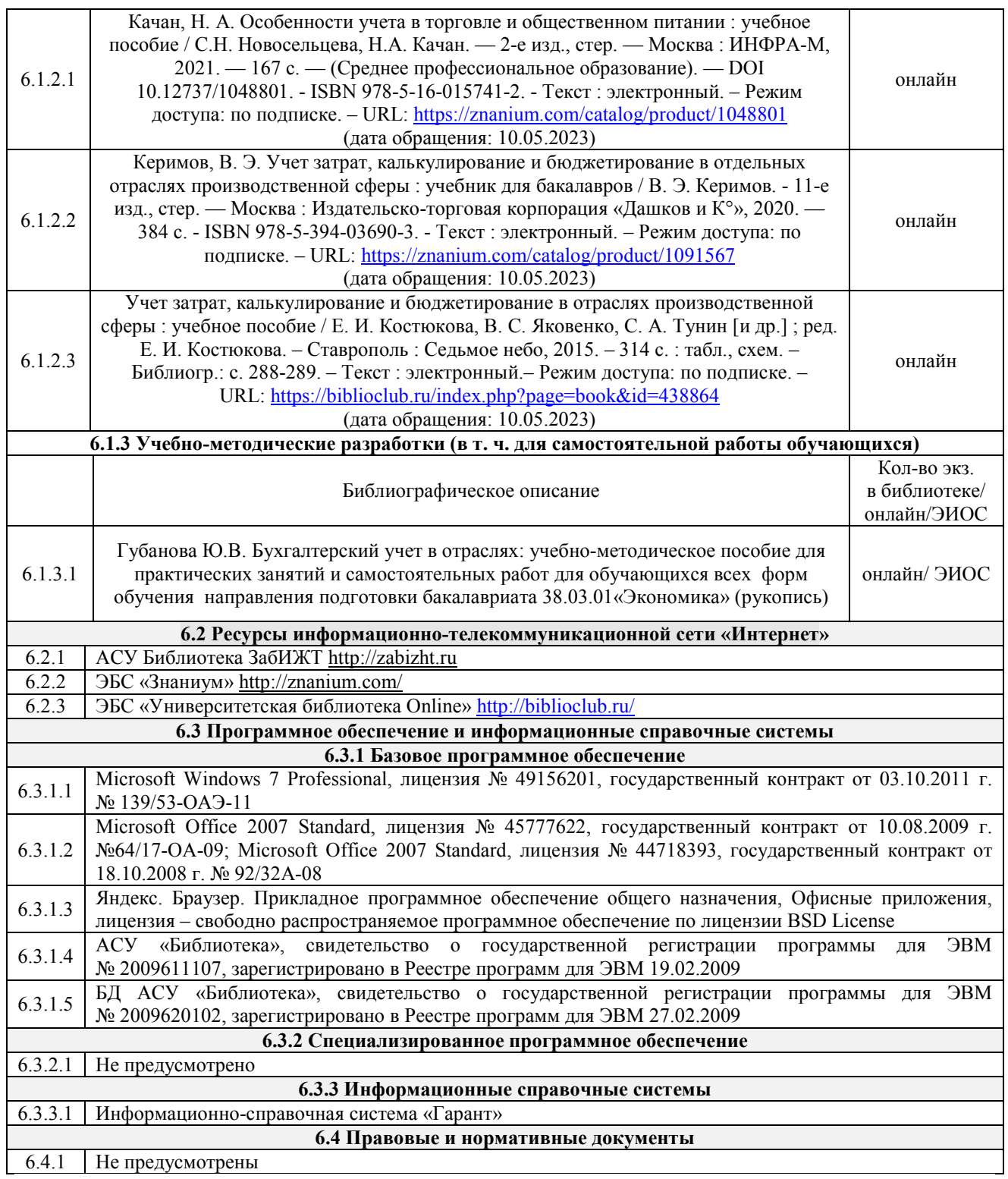

### **7 ОПИСАНИЕ МАТЕРИАЛЬНО-ТЕХНИЧЕСКОЙ БАЗЫ, НЕОБХОДИМОЙ ДЛЯ ОСУЩЕСТВЛЕНИЯ УЧЕБНОГО ПРОЦЕССА ПО ДИСЦИПЛИНЕ**

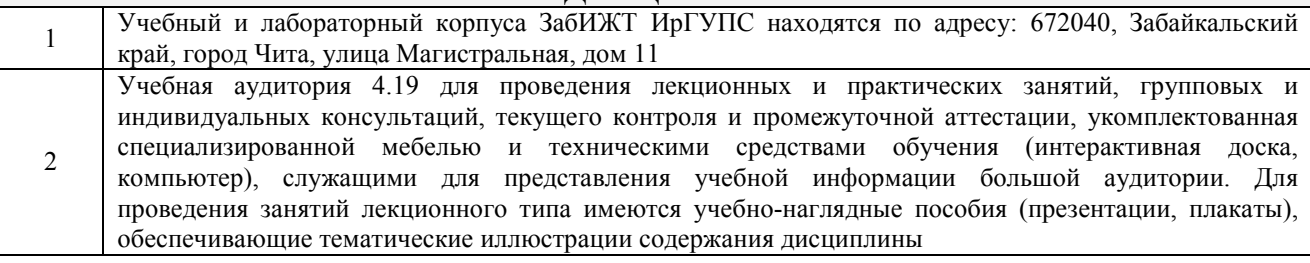

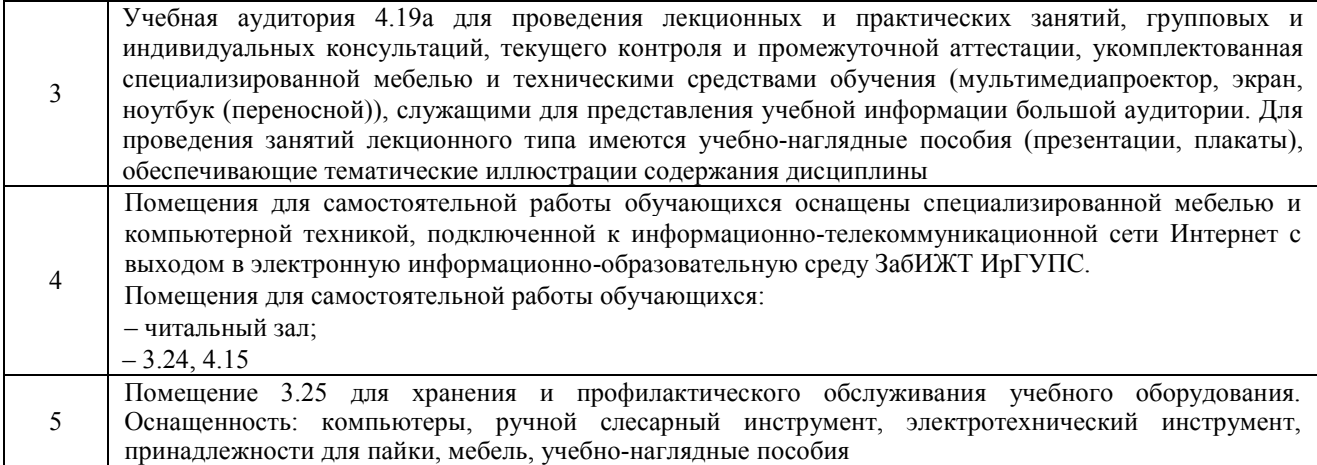

### **8 МЕТОДИЧЕСКИЕ УКАЗАНИЯ ДЛЯ ОБУЧАЮЩИХСЯ ПО ОСВОЕНИЮ ДИСЦИПЛИНЫ**

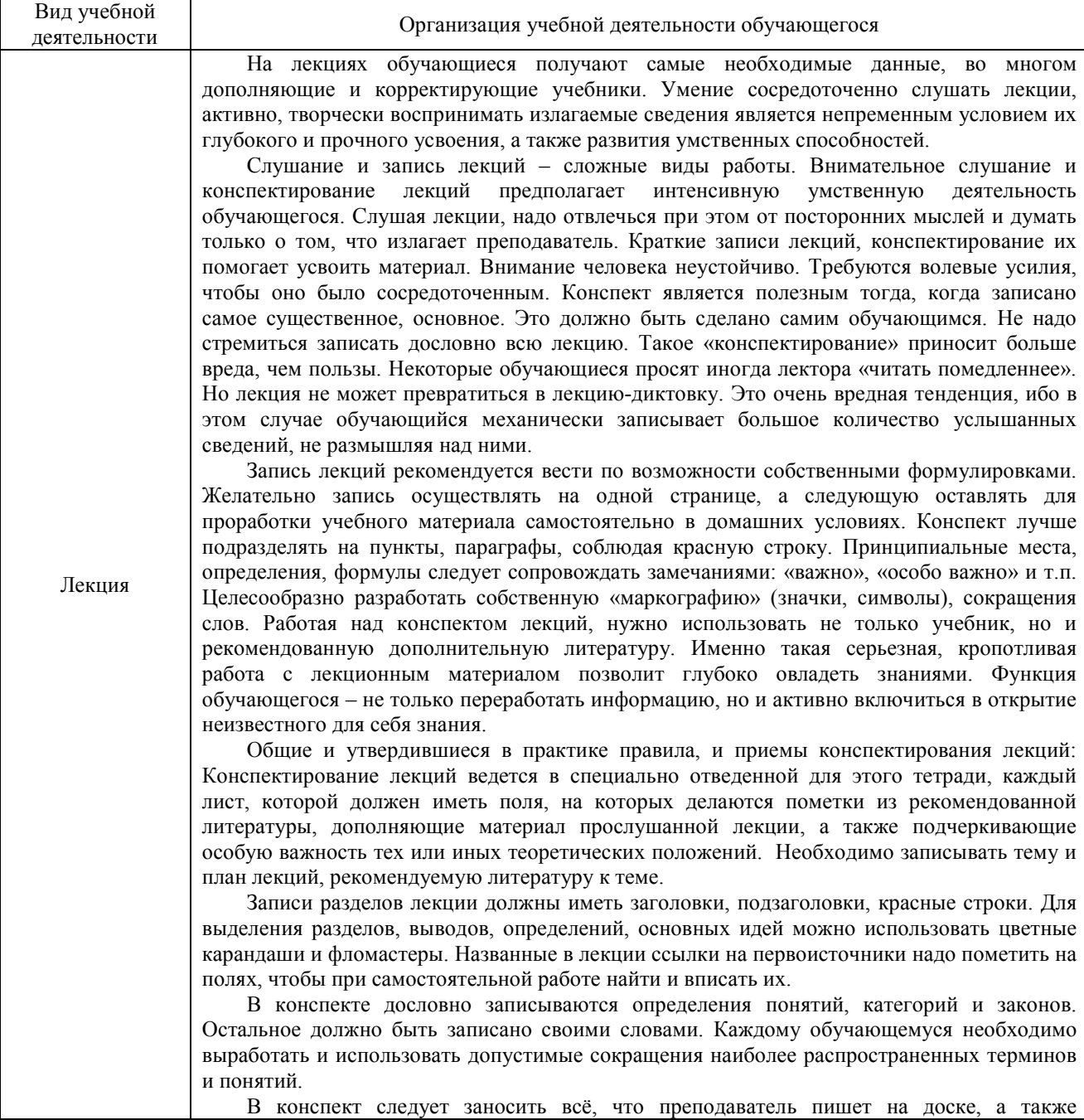

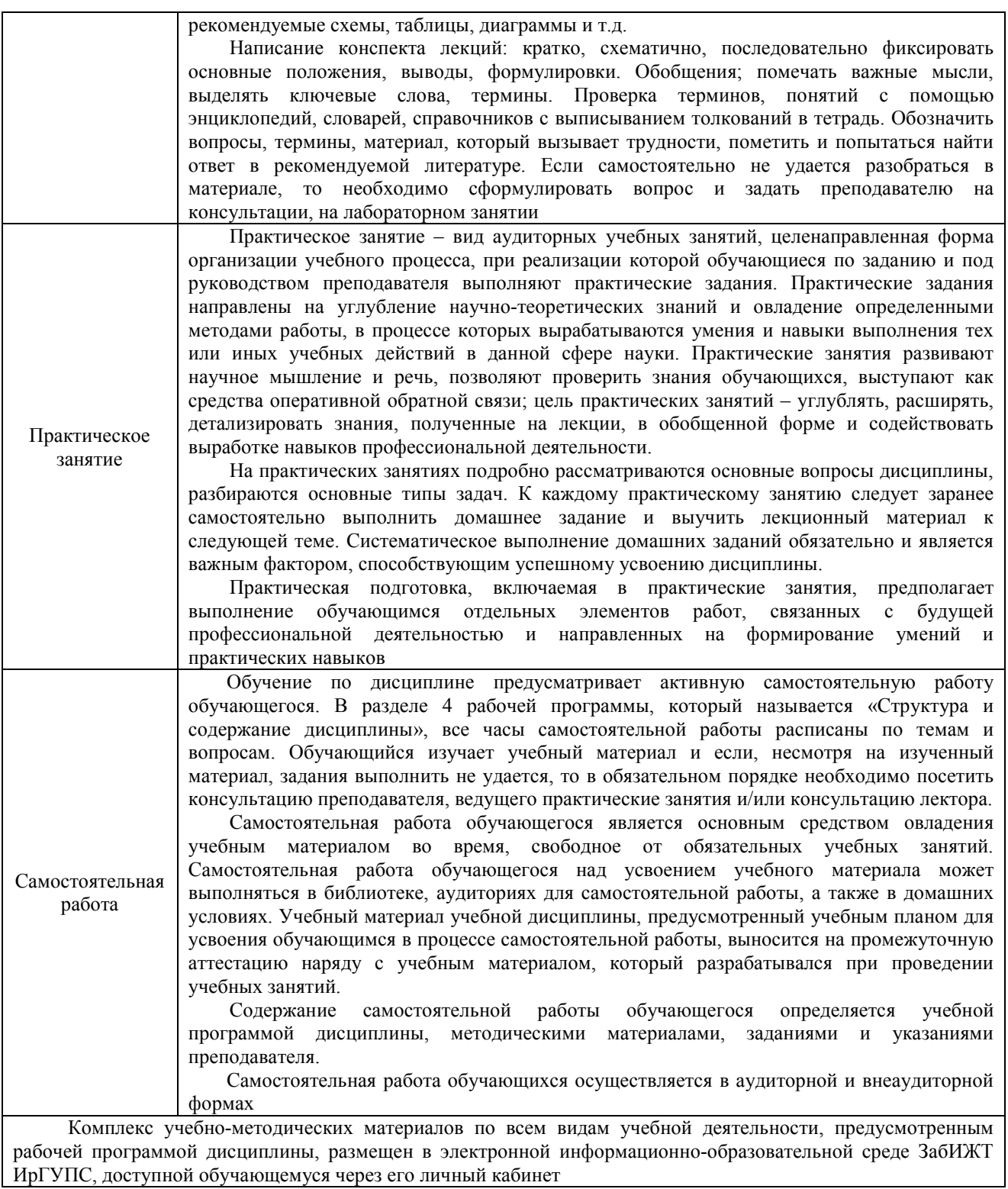

**Приложение № 1 к рабочей программе**

# **ФОНД ОЦЕНОЧНЫХ СРЕДСТВ**

# **для проведения текущего контроля успеваемости и промежуточной аттестации**

### **1 Общие положения**

Фонд оценочных средств является составной частью нормативно-методического обеспечения системы оценки качества освоения обучающимися образовательной программы.

Фонды оценочных средств предназначены для использования обучающимися, преподавателями, администрацией Института, а также сторонними образовательными организациями для оценивания качества освоения образовательной программы и уровня сформированности компетенций у обучающихся.

В соответствии с требованиями действующего законодательства в сфере образования, оценочные средства представляются в виде ФОС для проведения промежуточной аттестации обучающихся по дисциплине. С учетом действующего в Институте Положения о формах, периодичности и порядке текущего контроля успеваемости и промежуточной аттестации обучающихся (высшее образование – бакалавриат, специалитет, магистратура), в состав ФОС для проведения промежуточной аттестации по дисциплине включаются оценочные средства для проведения текущего контроля успеваемости обучающихся.

Задачами ФОС являются:

– оценка достижений обучающихся в процессе изучения дисциплины;

– обеспечение соответствия результатов обучения задачам будущей профессиональной деятельности через совершенствование традиционных и внедрение инновационных методов обучения в образовательный процесс;

– самоподготовка и самоконтроль обучающихся в процессе обучения.

Фонд оценочных средств сформирован на основе ключевых принципов оценивания: валидность, надежность, объективность, эффективность.

Для оценки уровня сформированности компетенций используется трехуровневая система:

– минимальный уровень освоения, обязательный для всех обучающихся по завершению освоения ОПОП; дает общее представление о виде деятельности, основных закономерностях функционирования объектов профессиональной деятельности, методов и алгоритмов решения практических задач;

– базовый уровень освоения, превышение минимальных характеристик сформированности компетенций; позволяет решать типовые задачи, принимать профессиональные и управленческие решения по известным алгоритмам, правилам и методикам;

– высокий уровень освоения, максимально возможная выраженность характеристик компетенций; предполагает готовность решать практические задачи повышенной сложности, нетиповые задачи, принимать профессиональные и управленческие решения в условиях неполной определенности, при недостаточном документальном, нормативном и методическом обеспечении.

### **2 Перечень компетенций с указанием этапов их формирования. Показатели оценивания компетенций, критерии оценки**

Дисциплина «Бухгалтерский учет в отраслях» участвует в формировании компетенции: ПК-3.1. Способен формировать документированную и систематизированную информацию о деятельности экономического субъекта, раскрываемую в бухгалтерской (финансовой) отчетности, и обеспечивать ее представление с использованием современных технологий автоматизированной обработки информации в соответствии с требованиями действующего законодательства

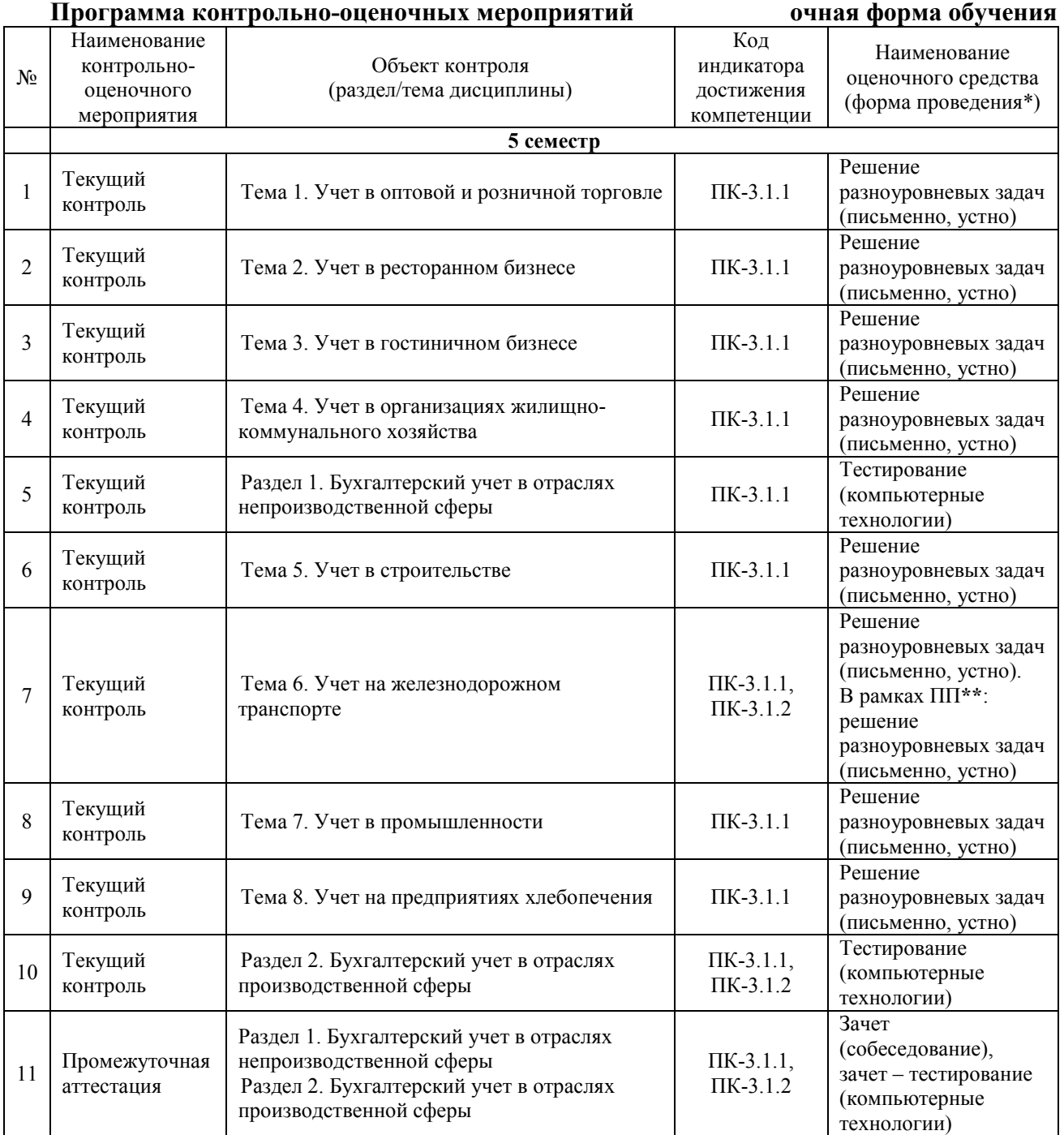

\*Форма проведения контрольно-оценочного мероприятия: устно, письменно, компьютерные технологии.

\*\*ПП – практическая подготовка.

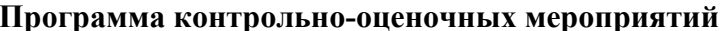

**Программа контрольно-оценочных мероприятий очно-заочная форма обучения** 

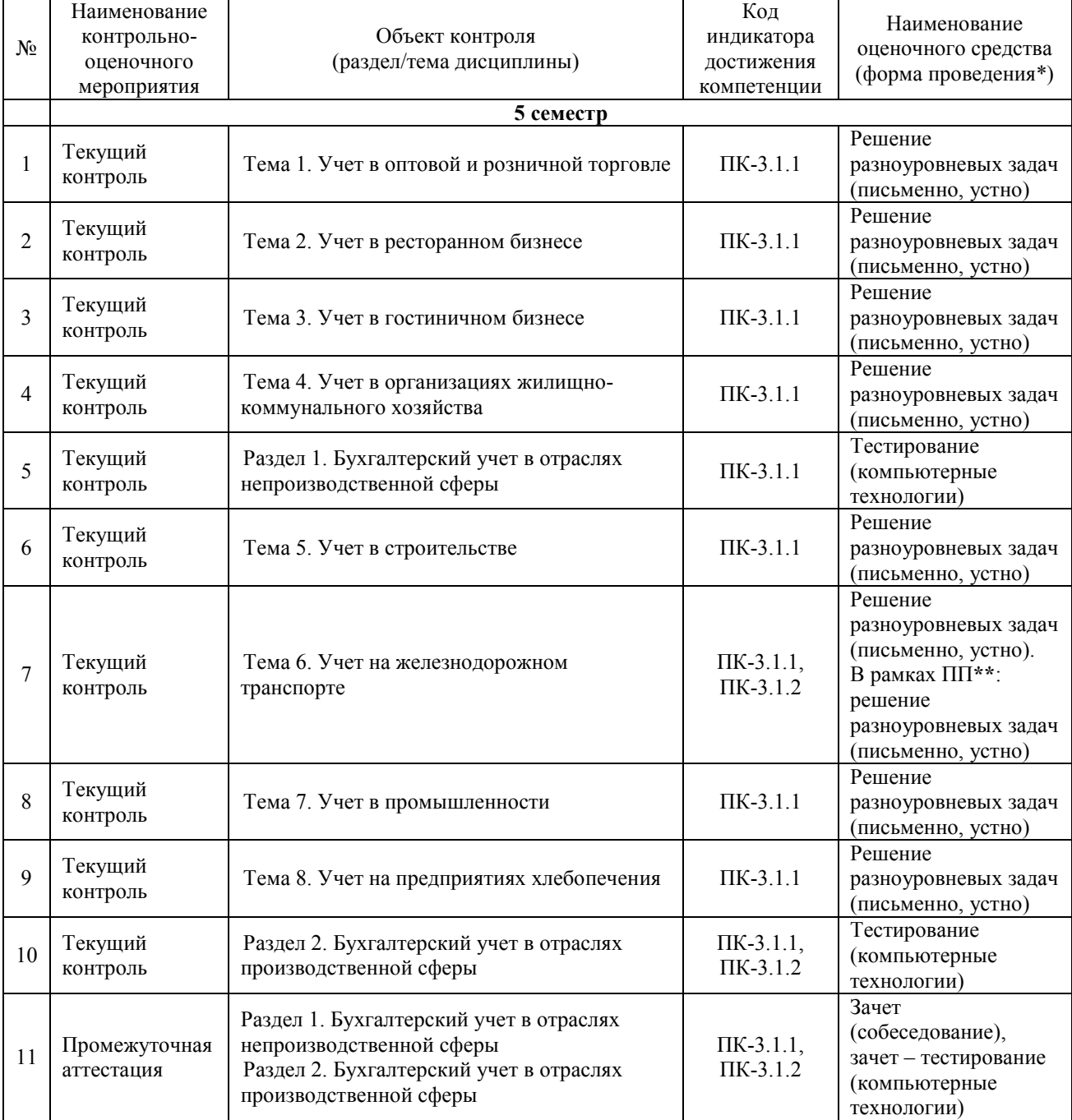

\*Форма проведения контрольно-оценочного мероприятия: устно, письменно, компьютерные технологии.

\*\*ПП – практическая подготовка.

#### **Описание показателей и критериев оценивания компетенций. Описание шкал оценивания**

Контроль качества освоения дисциплины включает в себя текущий контроль успеваемости и промежуточную аттестацию. Текущий контроль успеваемости и промежуточная аттестация обучающихся проводятся в целях установления соответствия достижений обучающихся поэтапным требованиям образовательной программы к результатам обучения и формирования компетенций.

Текущий контроль успеваемости – основной вид систематической проверки знаний, умений, навыков обучающихся. Задача текущего контроля – оперативное и регулярное управление учебной деятельностью обучающихся на основе обратной связи и корректировки. Результаты оценивания учитываются в виде средней оценки при проведении промежуточной аттестации.

Для оценивания результатов обучения используется четырехбальная оценочная шкала: «отлично», «хорошо», «удовлетворительно» и «неудовлетворительно».

Перечень оценочных средств, используемых для оценивания компетенций на различных этапах их формирования, а также краткая характеристика этих средств приведены в таблице

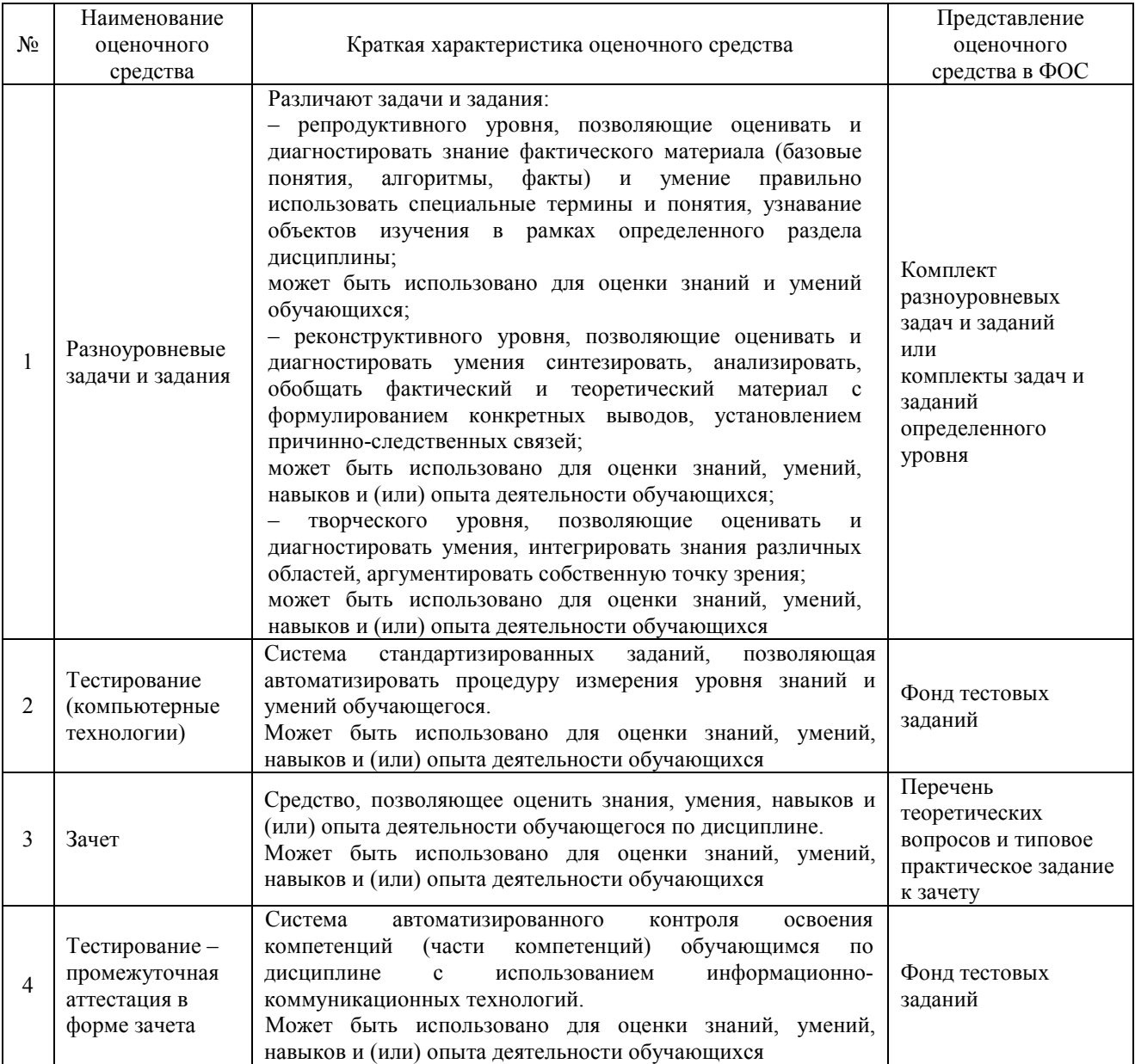

# **Критерии и шкалы оценивания компетенций в результате изучения дисциплины при проведении промежуточной аттестации.**

**Шкала оценивания уровня освоения компетенций** 

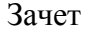

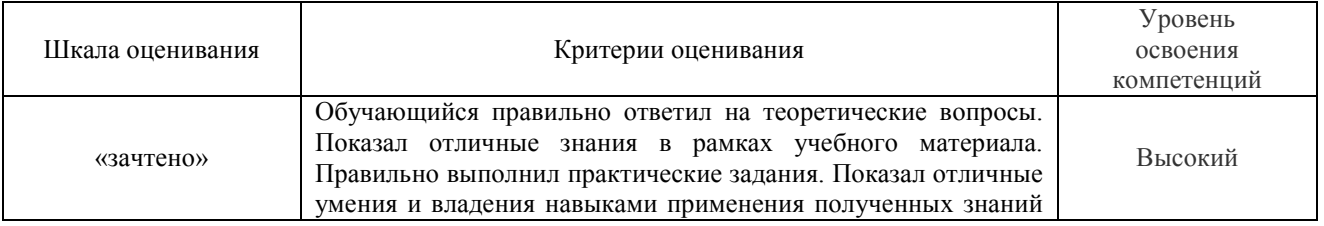

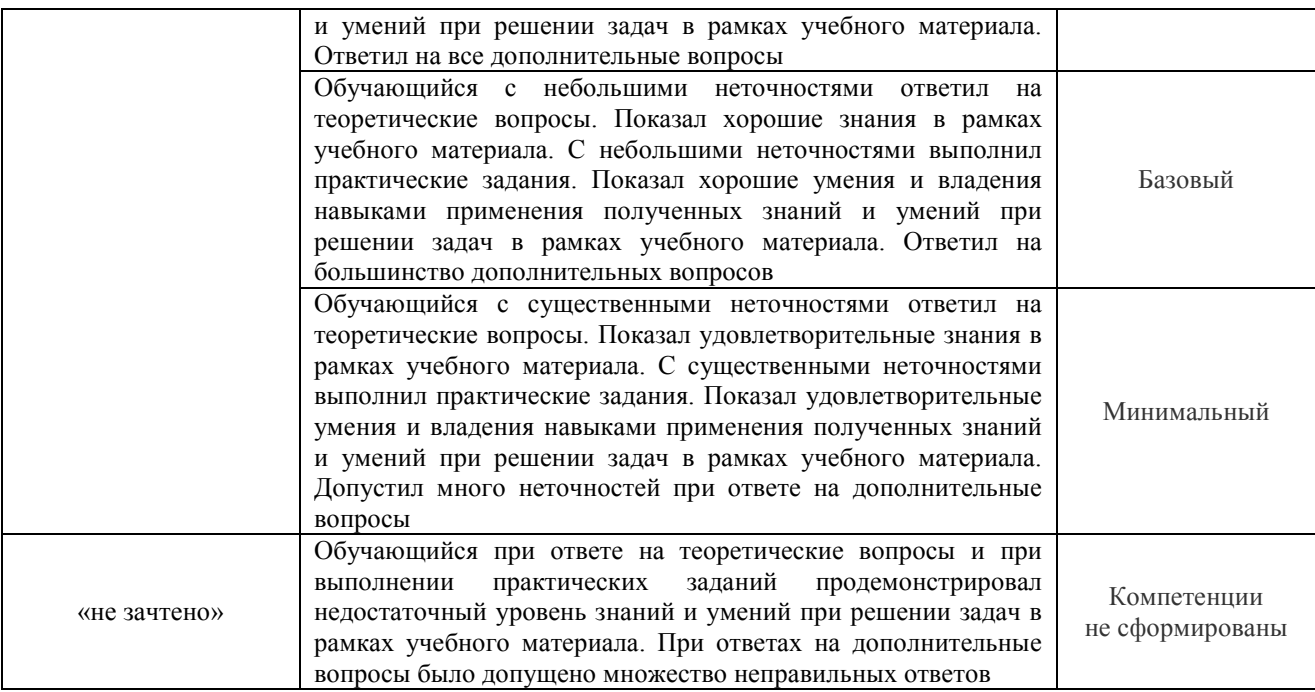

Тестирование – промежуточная аттестация в форме зачета:

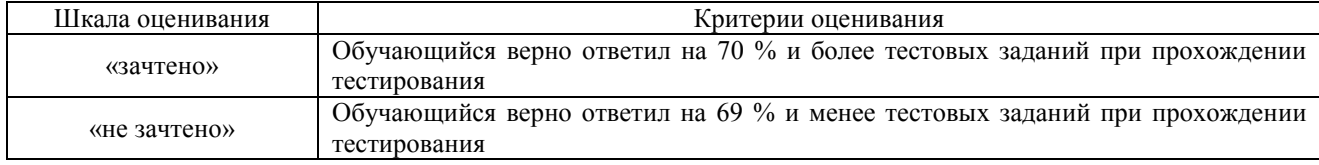

### **Критерии и шкалы оценивания результатов обучения при проведении текущего контроля успеваемости**

### Разноуровневые задачи и задания

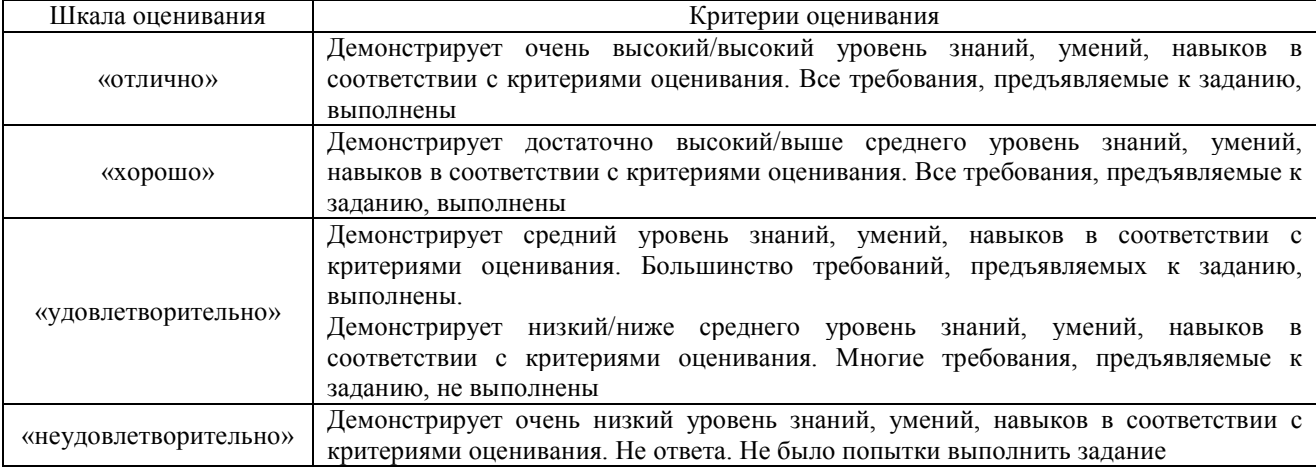

### Тестирование – текущий контроль:

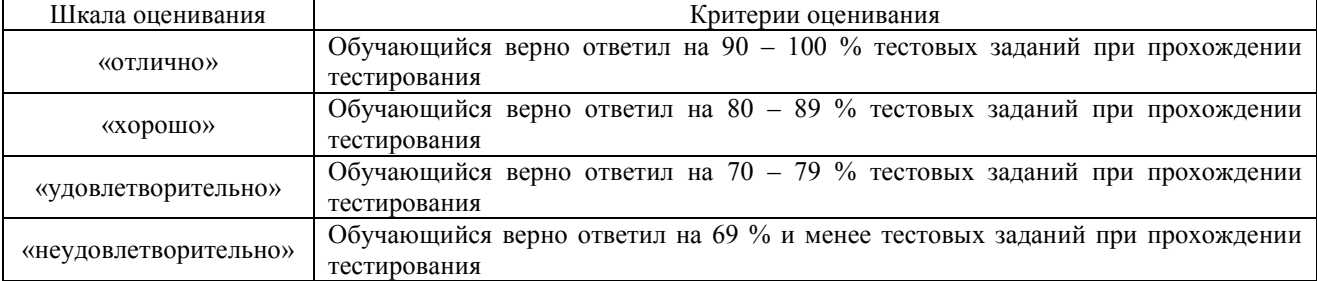

### **3 Типовые контрольные задания или иные материалы, необходимые для оценки знаний, умений, навыков и (или) опыта деятельности, характеризующих этапы формирования компетенций в процессе освоения образовательной программы**

### **3.1 Типовые разноуровневые задачи**

Разноуровневые задачи выложены в электронной информационно-образовательной среде ЗабИЖТ ИрГУПС, доступной обучающемуся через его личный кабинет.

Ниже приведен образец разноуровневой задачи по теме, предусмотренной рабочей программой дисциплины.

> Образец разноуровневой задачи, выполняемой в рамках практической подготовки по теме «Учет на железнодорожном транспорте»

Структурное подразделение филиала ОАО «РЖД» произвело за текущий месяц производственные затраты:

- материальные затраты 563 млн. руб.
- затраты на оплату труда 126 млн. руб.
- отчисления на социальные нужды 38 млн. руб.
- амортизация 243 млн. руб.
- прочие затраты 9 млн. руб.

Необходимо отразить затраты на счетах бухгалтерского учета и списание затрат при передаче в вышестоящую организацию посредством внутрихозяйственных расчетов.

#### **3.2 Типовые контрольные задания для проведения тестирования**

Фонд тестовых заданий по дисциплине содержит тестовые задания, распределенные по разделам и темам, с указанием их количества и типа.

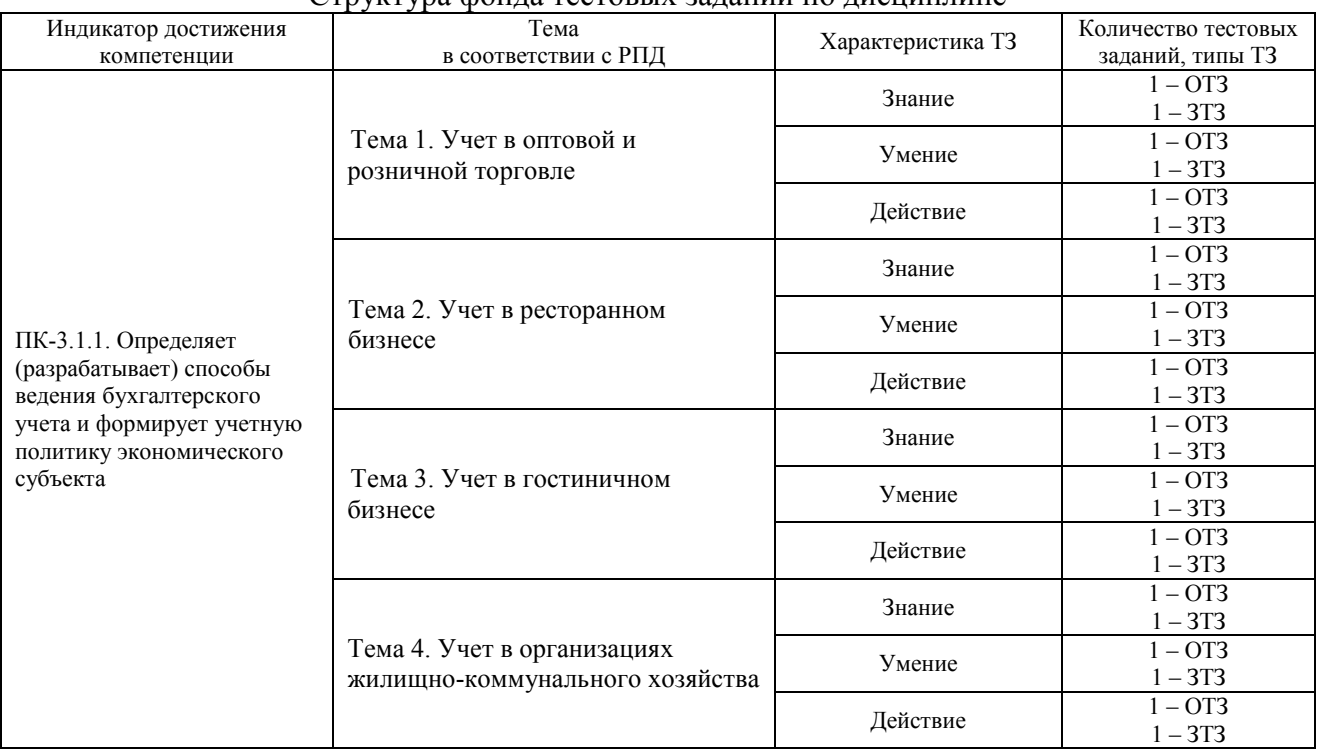

Структура фонда тестовых заданий по дисциплине

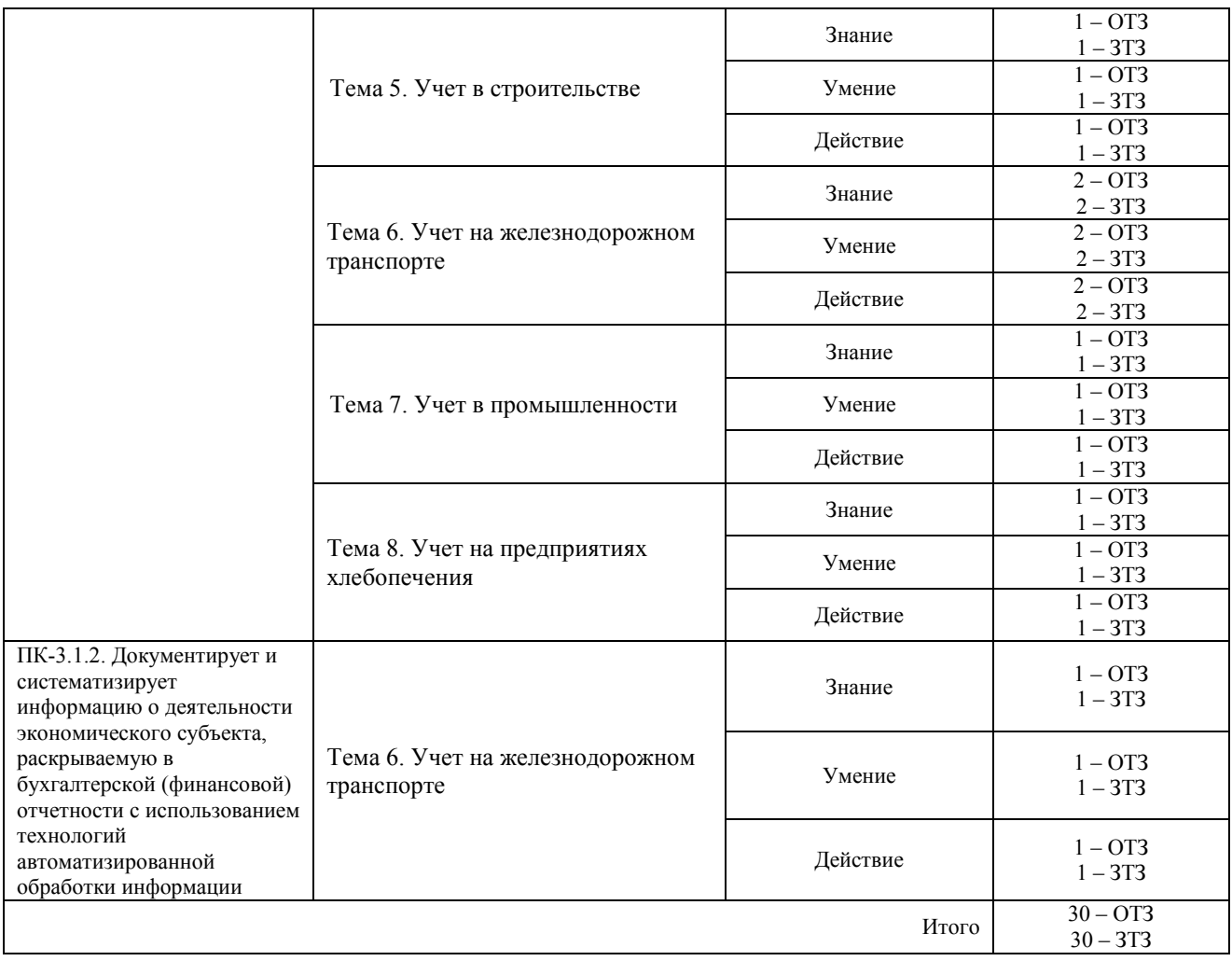

Полный комплект ФТЗ хранится в электронной информационно-образовательной среде ЗабИЖТ ИрГУПС и обучающийся имеет возможность ознакомиться с демонстрационным вариантом ФТЗ.

> Образец типового варианта итогового теста, предусмотренного рабочей программой дисциплины

1. Розничная цена – это:

а) фактически продажная цена, включающая торговую наценку, налог на добавленную стоимость, акциз;

б) фактически продажная цена, включающая торговую наценку, но без налога на добавленную стоимость и акцизов;

в) цена, по которой товар учитывается на счете «Товары» (в случае если счет «Торговая наценка» не используются;

в) цена, по которой товар учитывается на счете «Материалы» (в случае если счет «Торговая наценка» не используются.

2. Если тара не оплачивается покупателем и не подлежит возврату поставщику, то она приходуется покупателем по цене:

а) учетной цене;

б) цене возможной реализации;

в) в условной оценке в размере 1 руб. за единицу;

г) не приходуется вообще.

3. По характеру технологического процесса хлебопекарные предприятия относятся:

а) к добывающим отраслям производства;

б) обрабатывающим отраслям производства;

в) массовым отраслям производства;

г) все перечисленные ответы не верны.

4. На консервных предприятиях применяется:

а) полуфабрикатный вариант сводного учета затрат;

б) бесполуфабрикатный вариант сводного учета затрат;

в) полуфабрикатный и бесполуфабрикатный варианты сводного учета затрат;

г) все перечисленные ответы не верны.

5. В организациях гостиничного бизнеса, согласно учетной политике, накладные расходы в конце месяца списываются в дебет счетов:

а) 20 «Основное производство»;

б) 23 «Вспомогательные производства»;

в) 90 «Расходы на продажу»;

г) 20 «Основное производство» или 90 «Расходы на продажу».

6. Калькуляция в общественном питании – это:

а) определение себестоимости проданной продукции;

б) определение себестоимости покупных товаров;

в) определение себестоимости продукции и покупных товаров;

г) исчисление продажной цены блюда.

7. Ассортимент выпускаемых кондитерских изделий подразделяется:

а) на кофейные и шоколадные;

б) сахаристые и мучные;

в) универсальные и специальные;

г) все перечисленные выше ответы не верны.

8. Установите соответствие между методом учета затрат и отраслями их применения:

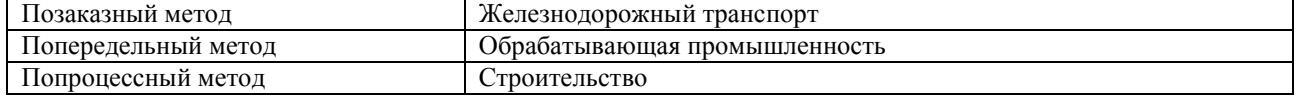

9. Укажите последовательность закрытия бухгалтерских счетов при списании затрат в структурном подразделении ОАО «РЖД»:

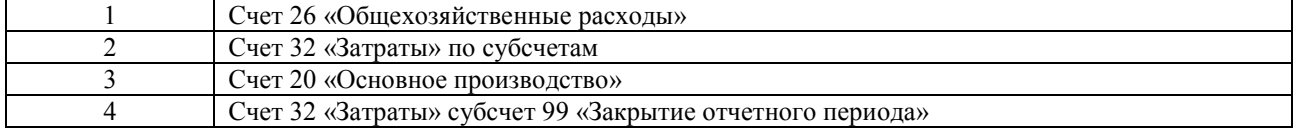

10. Какой метод учета затрат применяется в строительных организациях? <:................:>

11. По каким ценам в розничной торговле учитываются поступившие товары? <:................:>

12. Списание реализованной торговой наценки в учете отражается сторнировочной записью по кредиту счета 42 «Торговая наценка» и дебету счета <:.......................>

13. На каком счете ведется синтетический учет оптовой продажи товаров?

<:................:>

14. Через какой счет отражаются факты хозяйственной жизни, проводимые между структурными подразделениями ОАО «РЖД»?

<:................:>

15. Товарные отчеты кладовщика нумеруются с начала и до конца каждого  $\langle \cdot | \cdot | \cdot | \cdot \rangle$ 

16. Строительные организации признают доход от выполнения работ по дебету счета 62 «Расчеты с покупателями и заказчиками» и кредиту счета <:...................>

17. Какой метод учета затрат на оказание услуг применяется организациями жилищнокоммунального хозяйства?

<:................:>

18. Организация оптовой торговли реализовала товары на сумму 450 000 руб., в том числе НДС. Учетная стоимость реализованных товаров, если наценка организации составляет 25%, будет равна <:................:> рублей?

#### **3.3 Перечень теоретических вопросов к зачету**

(для оценки знаний)

#### **Раздел 1. Бухгалтерский учет в отраслях непроизводственной сферы**

1.1 Задачи, основные принципы и нормативное регулирование бухгалтерского учета в торговых организациях.

1.2 Учет поступления товаров на предприятиях оптовой торговли.

1.3 Учет продажи товаров на предприятиях оптовой торговли.

1.4 Учет возврата товаров поставщику в оптовой торговле.

1.5 Складской учет товаров в оптовой торговле.

1.6 Учет поступления товаров в розничной торговле.

1.7 Учет продажи товаров в розничной торговле.

1.8 Учет возврата (обмена) товаров в розничной торговле.

1.9 Учет продажи товаров в розничной торговле с использованием дисконтных карт.

1.10 Учет товарных потерь в розничной торговле.

1.11 Определение и порядок отражения в бухгалтерском учете результатов инвентаризации в торговых организациях.

1.12 Отчетность материально-ответственных лиц в торговых организациях.

1.13 Нормативное регулирование учета в организациях общественного питания.

1.14 Методы учета затрат в ресторанном бизнесе.

1.15 Учет прямых затрат в ресторанном бизнесе.

1.16 Учет косвенных затрат в ресторанном бизнесе.

1.17 Калькулирование себестоимости продукции на предприятиях общественного питания.

1.18 Учет денежных средств и расчетов в ресторанном бизнесе.

1.19 Учет доходов и расходов на предприятии ресторанного бизнеса.

1.20 Учет финансовых результатов предприятия ресторанного бизнеса.

1.21 Нормативное регулирование учета в гостиничном бизнесе.

1.22 Методы учета затрат в гостиничном бизнесе.

1.23 Учет прямых затрат в гостиничном бизнесе.

1.24 Учет косвенных затрат в гостиничном бизнесе.

1.25 Калькулирование себестоимости гостиничных услуг.

1.26 Учет денежных средств и расчетов в гостиничном бизнесе.

1.27 Учет доходов и расходов в организации гостиничного бизнеса.

1.28 Учет финансовых результатов организации гостиничного бизнеса.

1.29 Нормативное регулирование учета в организациях жилищно-коммунального хозяйства.

1.30 Методы учета затрат в организациях жилищно-коммунального хозяйства.

1.31 Учет косвенных затрат на оказание жилищно-коммунальных услуг.

1.32 Калькулирование себестоимости жилищно-коммунальных услуг.

1.33 Учет денежных средств и расчетов по жилищно-коммунальных услугам.

1.34 Учет доходов и расходов организации жилищно-коммунального хозяйства.

1.35 Учет финансовых результатов организации жилищно-коммунального хозяйства.

### **Раздел 2. Бухгалтерский учет в отраслях производственной сферы**

2.1 Особенности строительного производства по договору строительного подряда.

2.2 Методы учета затрат на производство строительных работ.

2.3 Учет материальных затрат на осуществление строительных работ.

2.4 Учет трудовых затрат на осуществление строительных работ.

2.5 Учет затрат по содержанию и эксплуатации строительных машин и механизмов в строительных организациях.

2.6 Учет общепроизводственных и общехозяйственных расходов в строительных организациях.

2.7 Фактическая себестоимость строительно-монтажных работ.

2.8 Учет финансового результата в строительных организациях.

2.9 Особенности и нормативное регулирование учета на железнодорожном транспорте.

2.10 Номенклатура доходов и расходов по основным видам деятельности ОАО «РЖД».

2.11 Учет затрат на железнодорожном транспорте.

2.12 Учет внутрихозяйственных расчетов.

2.13 Учет доходов и расходов на железнодорожном транспорте.

2.14 Учет финансовых результатов на железнодорожном транспорте.

2.15 Особенности и нормативное регулирование учета в промышленности.

2.16 Методы учета затрат на промышленном предприятии.

2.17 Учет прямых затрат на промышленном предприятии.

2.18 Учет косвенных затрат на промышленном предприятии.

2.19 Учет доходов и расходов на промышленном предприятии.

2.20 Учет финансовых результатов промышленного предприятия.

2.21 Особенности и нормативное регулирование учета на предприятиях хлебопечения.

2.22 Методы учета затрат на предприятиях хлебопечения.

2.23 Нормы затрат на предприятиях хлебопечения.

2.24 Учет прямых затрат на предприятиях хлебопечения.

2.25 Учет косвенных затрат на предприятиях хлебопечения.

2.26 Калькулирование себестоимости хлеба и хлебобулочных изделий.

2.27 Учет доходов и расходов на предприятии хлебопечения.

2.28 Учет финансовых результатов предприятия хлебопечения.

### **3.4 Типовое практическое задание к зачету**

(для оценки умений)

Распределение практических заданий к зачету находится в закрытом для обучающихся доступе. Разработанный комплект типовых практических заданий к зачету не выставляется в электронную информационно-образовательную среду ЗабИЖТ ИрГУПС, а хранится на кафедре-разработчике в составе ФОС по дисциплине.

Ниже приведен образец типового практического задания к зачету.

#### Образец типового практического задания к зачету

Пояснить применение в бухгалтерском учете ОАО «РЖД» счета управленческого учета 32 «Затраты». Как в учете отражаются затраты филиалов и структурных подразделений в течение месяца, списываются на счета финансового учета, передаются в вышестоящие подразделения?

#### **3.5 Типовое практическое задание к зачету**

(для оценки навыков и (или) опыта деятельности)

Распределение практических заданий к зачету находится в закрытом для обучающихся доступе. Разработанный комплект типовых практических заданий к зачету не выставляется в электронную информационно-образовательную среду ЗабИЖТ ИрГУПС, а хранится на кафедре-разработчике в составе ФОС по дисциплине.

Ниже приведен образец типового практического задания к зачету.

#### Образец типового практического задания к зачету

Гостиница «Виолина» получила банковский кредит в сумме 520 000 руб. Кредит был получен для покупки диванов. Согласно договору, кредит предоставлен на 3 месяца под 22% годовых. Через 3 месяца после получения кредита организация приобрела партию диванов, вернула банку кредит и сумму процентов. Стоимость партии диванов в ценах поставщика также составила 520 000 руб. в том числе НДС. Отразить факты хозяйственной жизни в бухгалтерском учете.

### **4 Методические материалы, определяющие процедуру оценивания знаний, умений, навыков и (или) опыта деятельности, характеризующих этапы формирования компетенций**

В таблице приведены описания процедур проведения контрольно-оценочных мероприятий и процедур оценивания результатов обучения с помощью оценочных средств в соответствии с рабочей программой дисциплины.

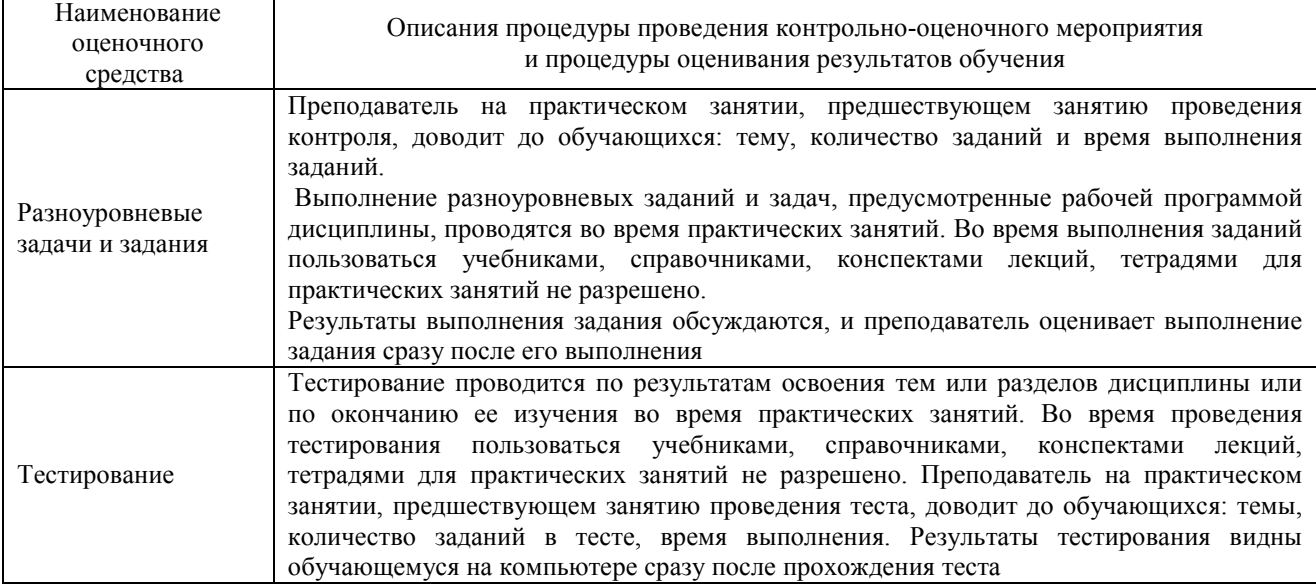

Для организации и проведения промежуточной аттестации составляются типовые контрольные задания или иные материалы, необходимые для оценки знаний, умений, навыков и (или) опыта деятельности, характеризующих этапы формирования компетенций в процессе освоения образовательной программы.

Перечень теоретических вопросов и типовые практические задания разного уровня сложности для проведения промежуточной аттестации обучающиеся получают в начале семестра через электронную информационно-образовательную среду ЗабИЖТ ИрГУПС (личный кабинет обучающегося).

### **Описание процедур проведения промежуточной аттестации в форме зачета и оценивания результатов обучения**

При проведении промежуточной аттестации в форме зачета преподаватель может воспользоваться результатами текущего контроля успеваемости в течение семестра. С целью использования результатов текущего контроля успеваемости, преподаватель подсчитывает среднюю оценку уровня сформированности компетенций обучающегося (сумма оценок, полученных обучающимся, делится на число оценок).

### **Шкала и критерии оценивания уровня сформированности компетенций в результате изучения дисциплины при проведении промежуточной аттестации в форме зачета по результатам текущего контроля (без дополнительного аттестационного испытания)**

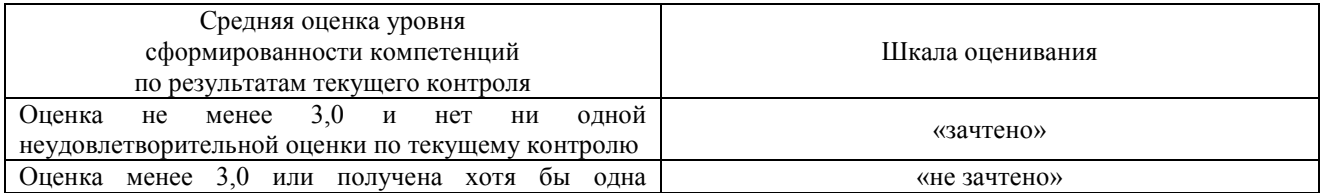

Если оценка уровня сформированности компетенций обучающегося не соответствует критериям получения зачета без дополнительного аттестационного испытания, то промежуточная аттестация проводится по перечню теоретических вопросов и типовых практических задач или в форме компьютерного тестирования. Промежуточная аттестация в форме зачета с проведением аттестационного испытания проходит на последнем занятии по дисциплине.

При проведении промежуточной аттестации в форме компьютерного тестирования вариант тестового задания формируется из ФТЗ по дисциплине случайным образом, но с условием: 50 % заданий должны быть заданиями открытого типа и 50 % заданий – закрытого типа.